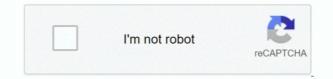

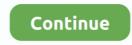

## Line Spacing In Excel For Mac

Excel for Workplace 365 Excel 2019 Excel 2016 Excel 2013 You might wish to enhance the appearance of the text message inside a mobile by changing the up and down collection spacing. He is usually not speaking about spacing between tissue, but between heroes in a solitary mobile. Although Excel offers no immediate control for line spacing within a cell, you can make use of several text alignment techniques to modify white area or make the text more readable. The short answer is certainly that you can't do this. Alfred wonders if there is certainly a way to boost spacing between personas in a mobile.

## line spacing excel

line spacing excel, line spacing excel textbox, line spacing excel 2016, line spacing excel 2007, change line spacing excel, change grid line spacing excel, adjust line spacing excel, change grid line spacing excel, line spacing excel, line space excel, line space excel, line space excel, line space excel, line space excel, line space excel, line space excel, line space excel, line space excel, line space excel, line space

line spacing excel mac

line spacing excel 2007

e10c415e6f